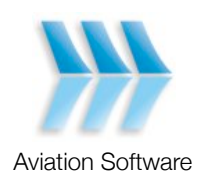

# DFT Database API

Prepared by: Toby Wicks, Software Engineer Version 1.1

19 November 2010

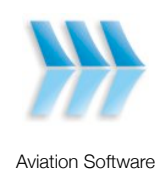

# Table of Contents

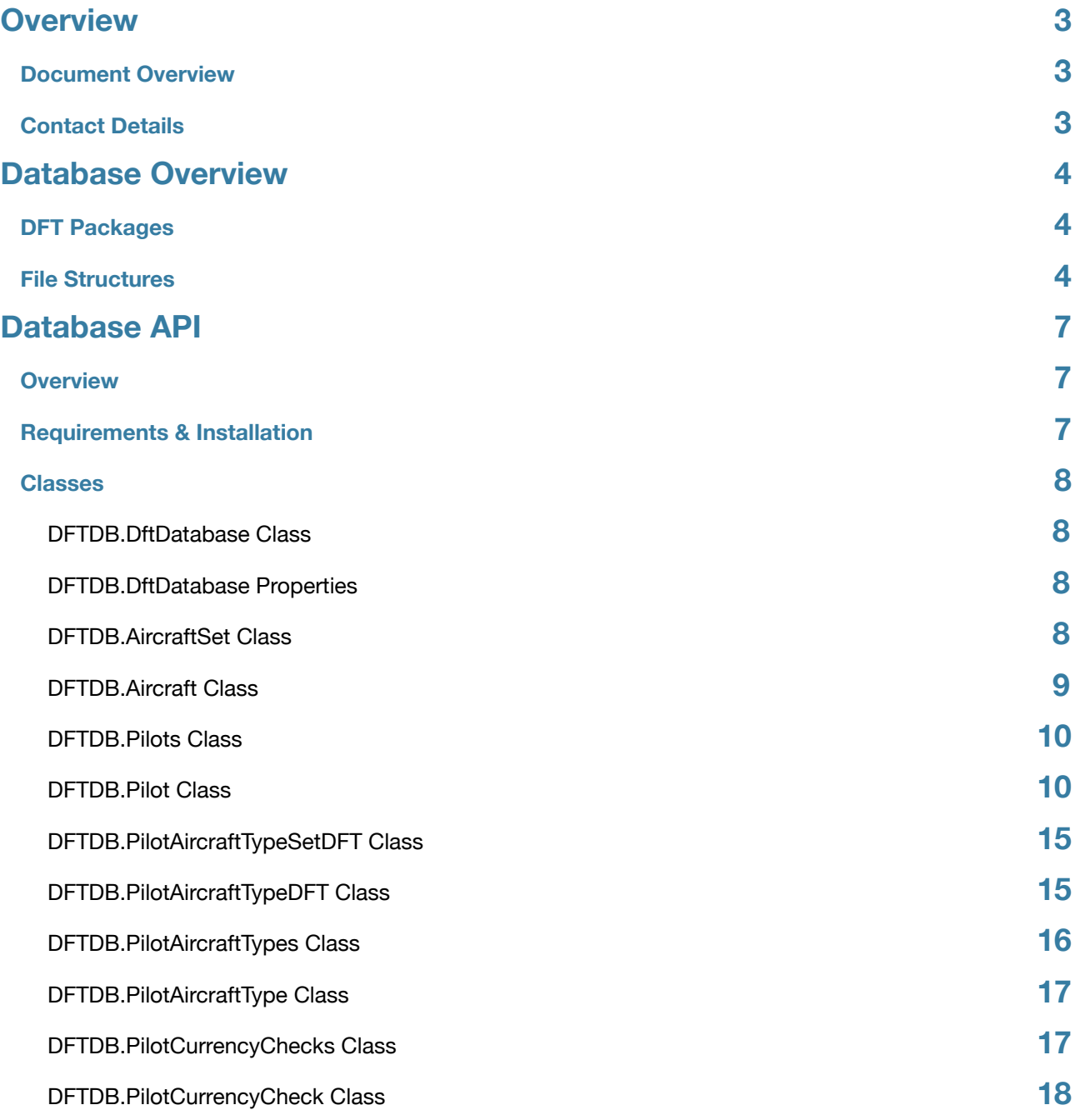

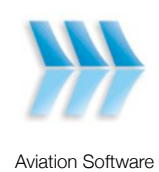

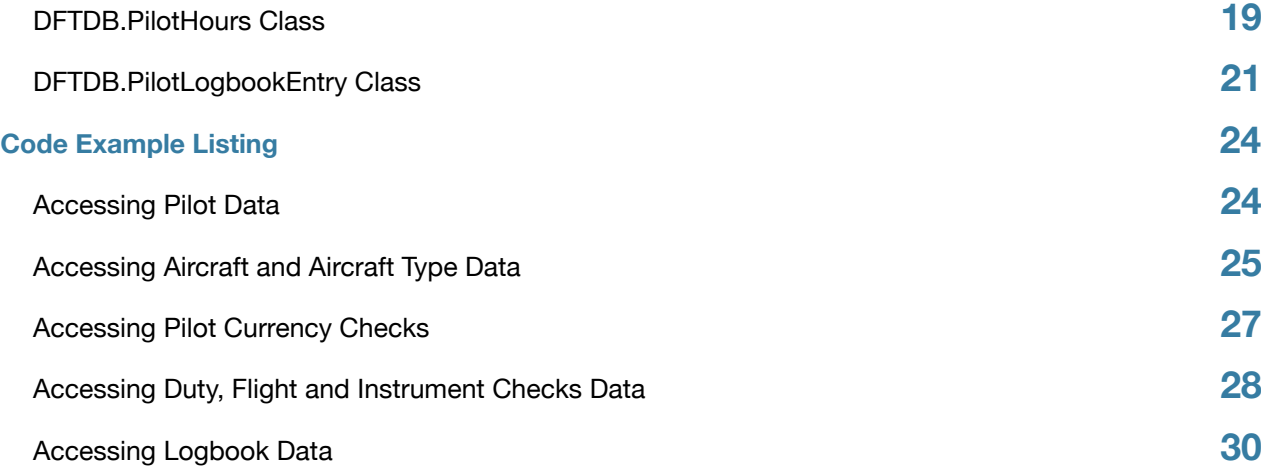

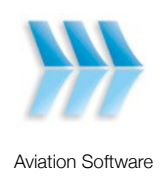

# <span id="page-3-0"></span>Overview

#### <span id="page-3-1"></span>**Document Overview**

This document contains detailed specifications of the application programming interface (API) used to access DFT databases. The API provides support for accessing data stored from the following versions of DFT: DFT6.5, DFT7 and DFT8. This specification only details areas of the API directly related to the purpose of importing duty and flight data. Please forward any queries regarding the API to [toby@aviationsoftware.com.au](mailto:toby@aviationsoftware.com.au).

# <span id="page-3-2"></span>**Contact Details**

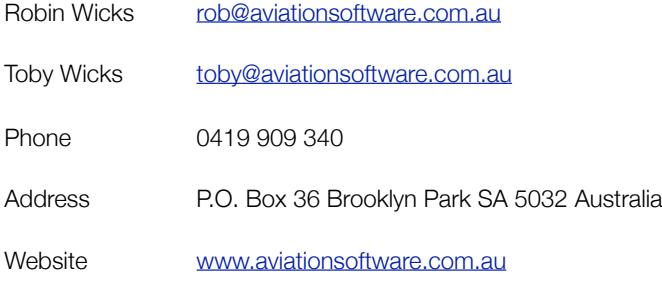

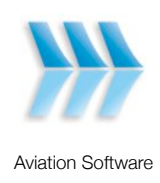

# <span id="page-4-0"></span>Database Overview

#### <span id="page-4-1"></span>**DFT Packages**

Aviation Software provides the following packages and modules - all of which are commonly referred to as DFT:

- 1. **DFT Standard** provides tracking of duty, flight times, night flights, instrument approaches, currency checks, pilot details and configuration.
- 2. **DFT+Logbook** provides all of the features provided in DFT Standard plus additional tracking of aircraft and logbook data. This package is sold as an additional module to the DFT Standard package. This package uses the same code base and version numbering as the DFT Standard package.
- 3. **Personal Logbook** only provides tracking of aircraft and logbook data. It is considered a personal or electronic logbook and is typically used by private pilots. This package uses the same code base and version numbering as the DFT Standard package.

**DFT Standard** and **DFT+Logbook** are the packages most commonly purchased. All three packages utilise the same database structure. Blank data is written to the database for those features not supported by a particular package. For example, the Personal Logbook version does not allow the user to enter duty hours, however these fields still exist in the database and are set to blank (0000) values. However, there is a minor difference regarding storage of Aircraft Types in the DFT Standard and logbook versions. This difference is explained in detail in the API specification.

References to **DFT** in this document refer to all three of the above packages, unless otherwise stated.

### <span id="page-4-2"></span>**File Structures**

The DFT database structure consists of a number of flat-files located within one directory. Each directory is considered a unique, self-contained and separate database. Typically, the database is located in the C:\Program Files\DFT8 directory along with the program executable and dlls. However, DFT can be configured to utilise data from a central repository on a file server or any other directory location. In an office situation, DFT is typically setup to utilise a UNC or mapped drive file share so that each computer with DFT installed can access the central DFT database. Specifically, a command line argument can be passed to DFT8.EXE which specifies the full path to the database directory.

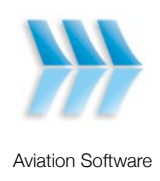

Pilot data is stored in 5 files each ending with the following extensions: 60D, 60L, 60C, 60A and 60R. Each file is prefixed with the name of the pilot. Each DFT database will also contain an Aircraft.dat, Admin.60C and GlobalOptions.dat file.

Listed below are the different files found in a DFT database:

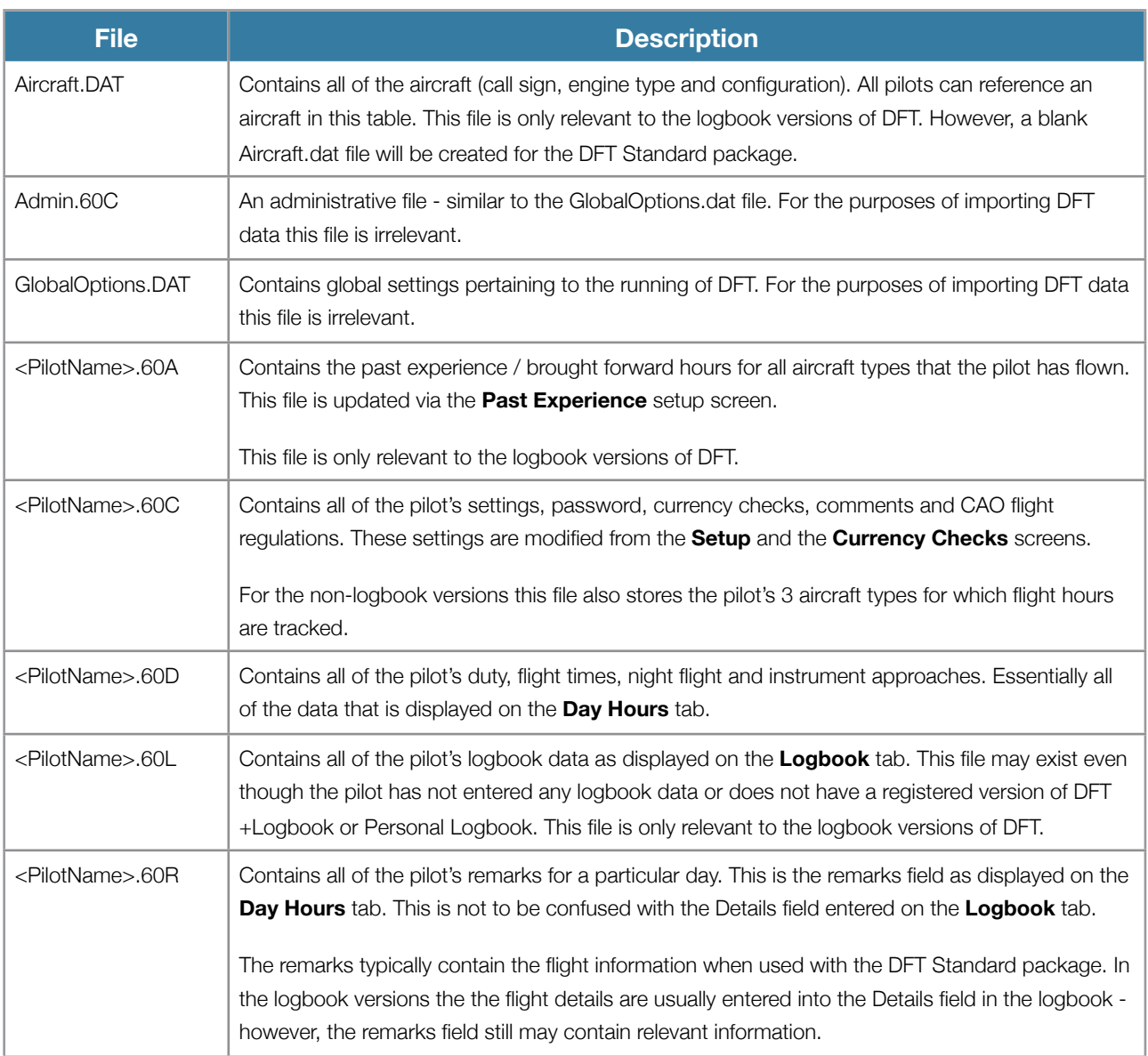

Below is an example of a typical directory listing, containing data for 2 pilots, John Smith and Marion West:

- Admin.60C
- Aircraft.dat
- GlobalOptions.Dat
- John Smith.60A
- John Smith.60C

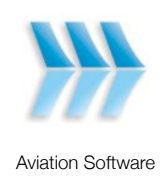

- John Smith.60D
- John Smith.60L
- John Smith.60R
- Marion West.60A
- Marion West.60C
- Marion West.60D
- Marion West.60L
- Marion West.60R

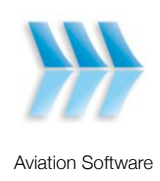

# <span id="page-7-0"></span>Database API

#### <span id="page-7-1"></span>**Overview**

The database API is exposed via the DFTDB.DLL ActiveX DLL which contains classes and methods for reading and writing to a database. The DFTDB.DLL is utilised by the DFT8.EXE program to read and write to a database. The DFTDB.DLL is installed with the DFT program in the same directory as the DFT8.EXE. The DFTDB.DLL also contains classes related to business logic and algorithms that are not relevant to the purpose of importing data. Only the classes that are relevant to the importing of data have been detailed. A complete [code listing](#page-24-0) detailing the relevant classes and properties is provided at the end of this document.

### <span id="page-7-2"></span>**Requirements & Installation**

For the purposes of importing data, a DFTDB.DLL from a logbook version of the software is required in order to be able to access the standard data and logbook data. A DFTDB.DLL from a standard (non-logbook) DFT package will not have the ability to access any logbook data.

To install the DFTDB.DLL without requiring the installation of DFT8:

- 1. Download and install the VB6 runtime library. It is available from the Microsoft website here: [http://](http://support.microsoft.com/kb/192461) [support.microsoft.com/kb/192461](http://support.microsoft.com/kb/192461)
- 2. Register the DLL using regsvr32. i.e. run the command: *regsvr32 C:\LocationOfDFTDBLibrary\DFTDB.DLL*
- 3. The DLL is now installed and can be utilised from Visual Studio, Visual Basic 6.0 or a compiled program.

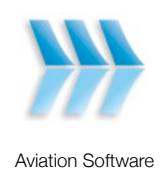

## <span id="page-8-0"></span>**Classes**

#### <span id="page-8-1"></span>**DFTDB.DftDatabase Class**

The DFTDatabase class is the root class in the object hierarchy. The class provides access to the pilots collection, aircraft collection and various other global data and settings. To open a database, the full path (UNC paths are permitted) to the directory is specified, together with an access key provided by Aviation Software and the customer's serial number. The access key defines which data can be read from the database and must be obtained from Aviation Software. If a particular feature is not available because of the access key a COMException with error code -2147221491 and a description 'Access is not available to this function ...' will be displayed when a disallowed method or property is accessed. Please contact Aviation Software if this occurs. For the purposes of importing data, the customer's serial number is not required - it is only useful for licensing purposes. An empty string can be passed for this argument.

In VB.NET the declaration is as follows:

#### Dim objDatabase As New DftDB.DftDatabase objDatabase.OpenDatabase("C:\Program Files\Dft8", "AccessKey", strRegisteredCompanySerialNumber:="")

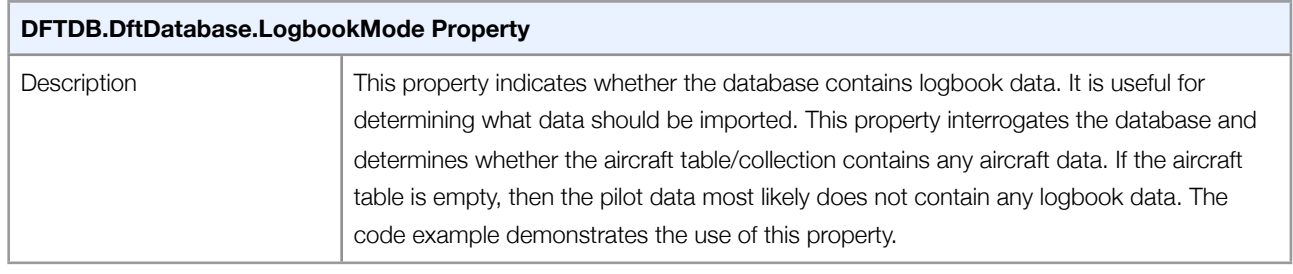

#### <span id="page-8-2"></span>**DFTDB.DftDatabase Properties**

#### <span id="page-8-3"></span>**DFTDB.AircraftSet Class**

The DFTDB.AircraftSet class provides access to a collection of DFTDB.Aircraft objects and is accessed from the DFTDB.DftDatabase.Aircraft property. The collection represents all of the aircraft setup in the database and contained within the Aircraft.DAT file. Each pilot logbook entry must reference an aircraft from this collection. The collection will always contain at least one aircraft. The API automatically creates a default aircraft with call sign C000 if no aircraft exist in the database.

The AircraftSet collection is only relevant for the logbook versions of DFT.

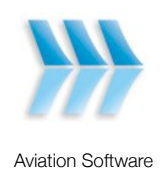

To enumerate through all of the aircraft in the database:

 For Each objAircraft As DftDB.Aircraft In objDatabase.Aircraft Debug.Print("Call Sign: " & objAircraft.Registration) Next

An aircraft can also be accessed from the AircraftSet collection using the aircraft's call sign:

Dim objAircraft As DftDB.Aircraft = objDatabase.Aircraft("CallSign")

#### <span id="page-9-0"></span>**DFTDB.Aircraft Class**

The DFTDB.Aircraft class provides access to the aircraft's configuration and is accessed from the DFTDB.AircraftSet collection. Detailed below are the Aircraft properties:

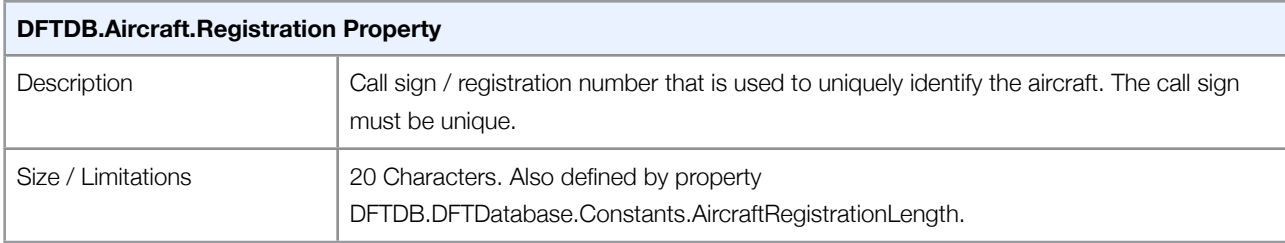

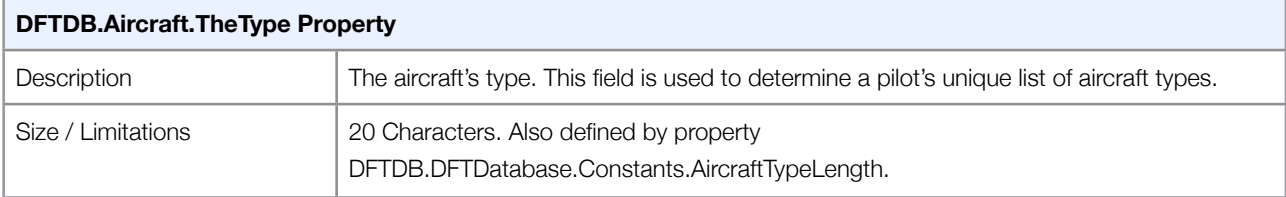

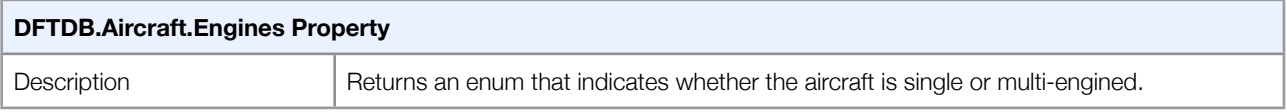

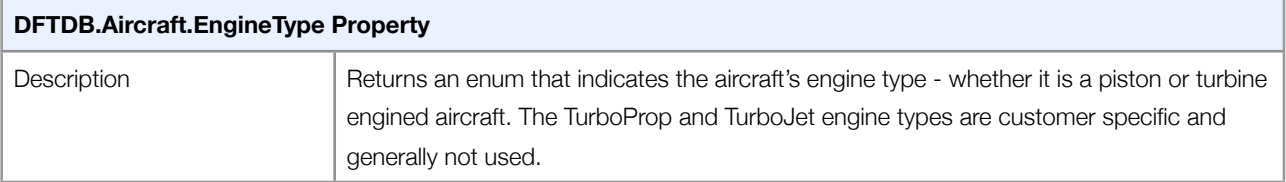

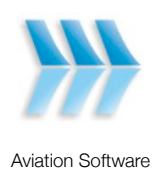

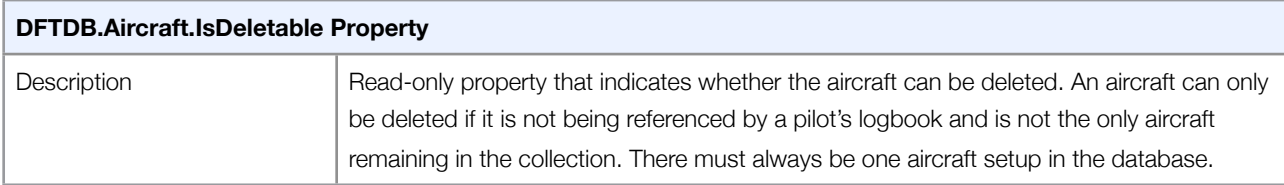

#### <span id="page-10-0"></span>**DFTDB.Pilots Class**

The DFTDB.Pilots class provides access to a collection of DFTDB.Pilot objects and is accessed from the DftDatabase.Pilots property. The collection represents all of the pilots contained within the database directory.

To enumerate through all of the pilots:

```
 For Each objPilot As DftDB.Pilot In objDatabase.Pilots
   Debug.Print("Name: " & objPilot.Name)
 Next
```
A pilot can also be accessed from the Pilots collection using the pilot's name. The pilot name is the name as displayed on the Pilot Summary screen. For example, to access the Pilot object for "John Smith":

Dim objPilot As DftDB.Pilot = objDatabase.Pilots("John Smith")

#### <span id="page-10-1"></span>**DFTDB.Pilot Class**

The DFTDB.Pilot class provides access to all data associated with a pilot. Specifically, it provides access to a pilot's duty times, flight hours, instrument checks, logbook entries, currency checks and configuration options.

Detailed below are the pilot's settings and configuration options - details regarding duty times, flight hours, instrument checks, logbook entries and currency checks are covered in further sections.

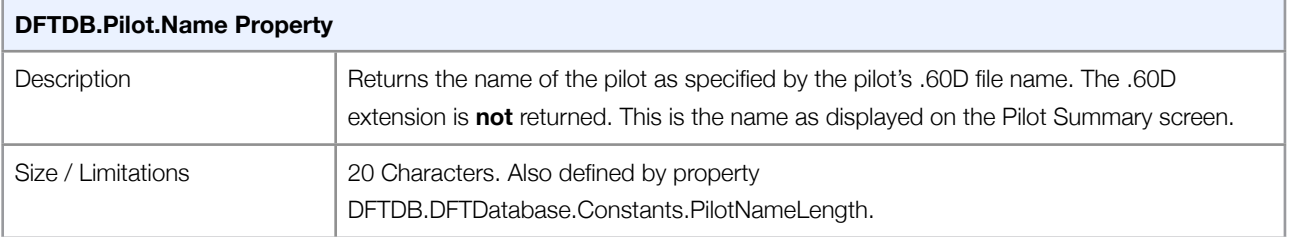

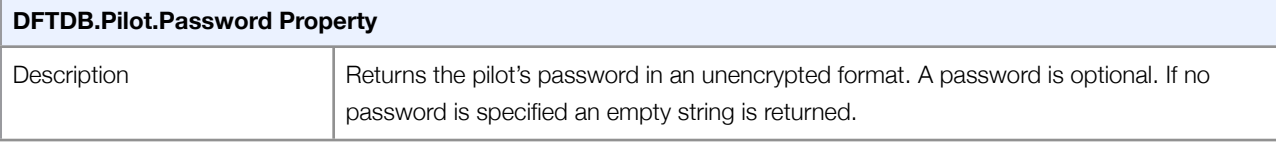

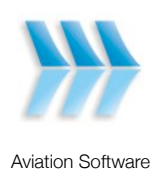

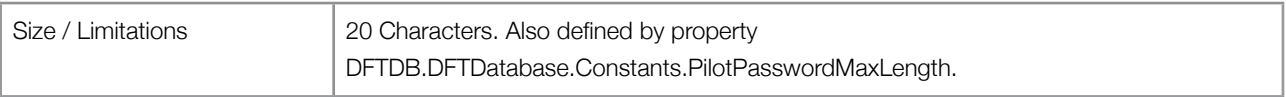

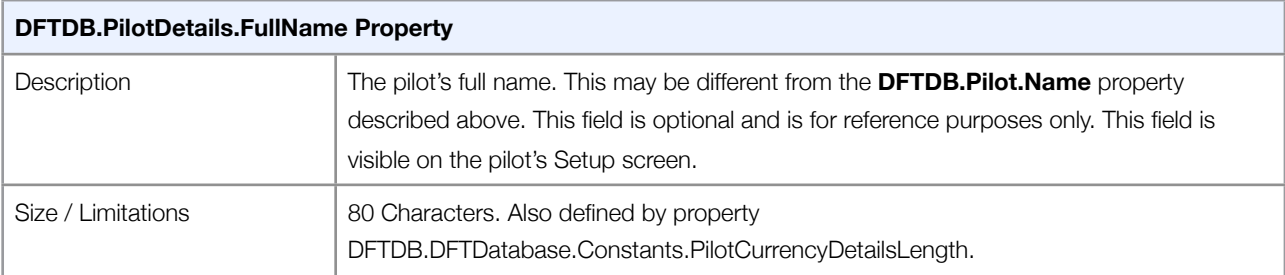

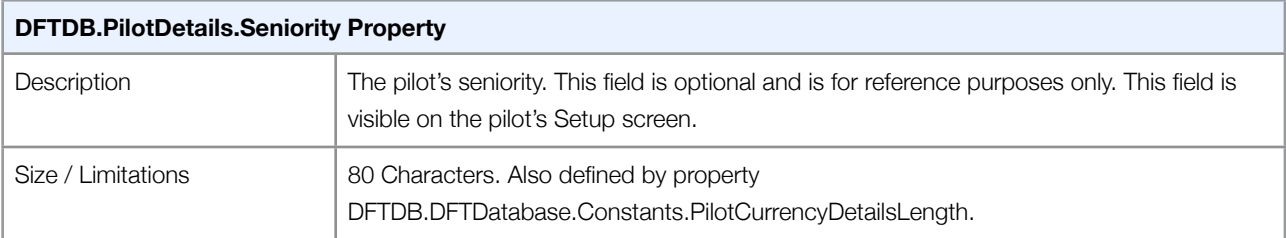

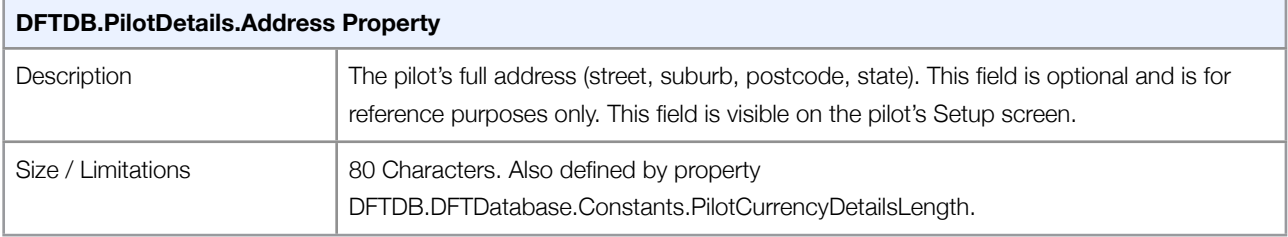

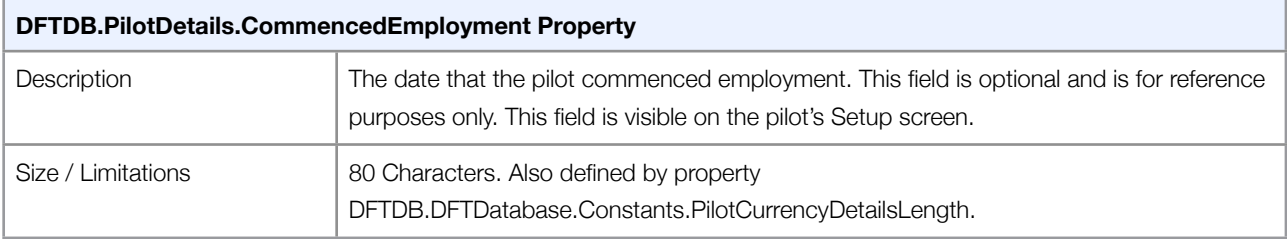

This field is visible on the pilot's Setup screen

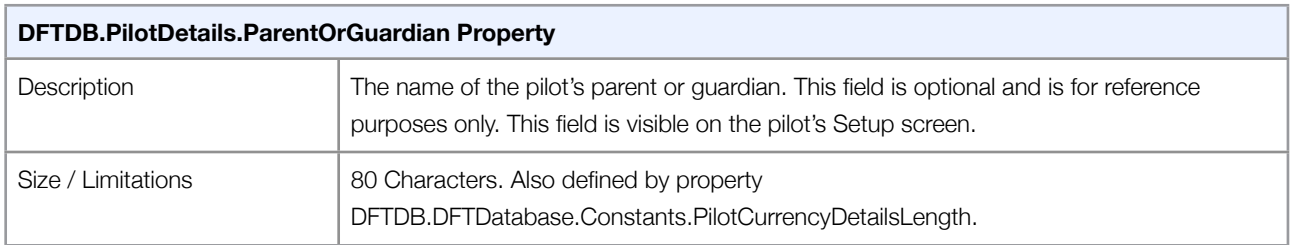

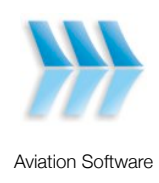

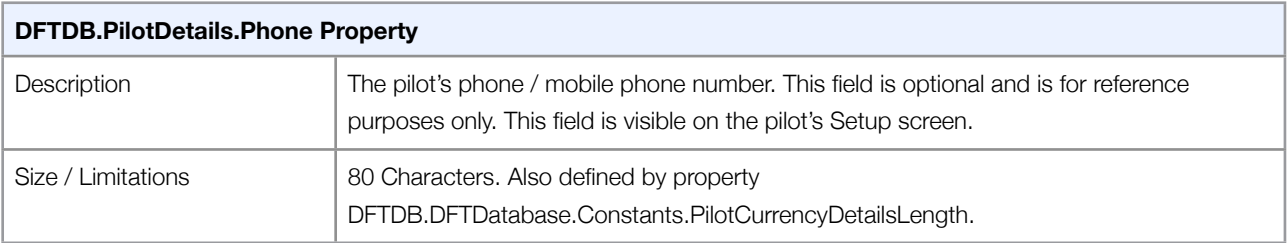

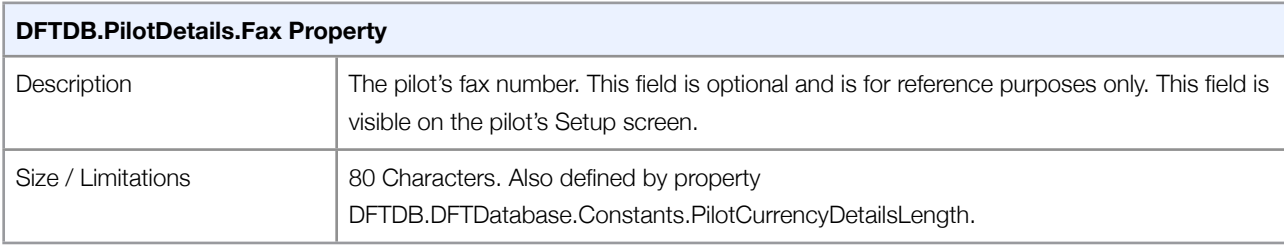

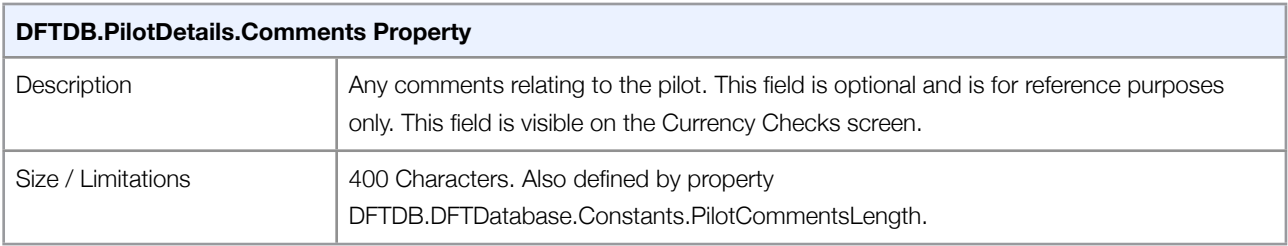

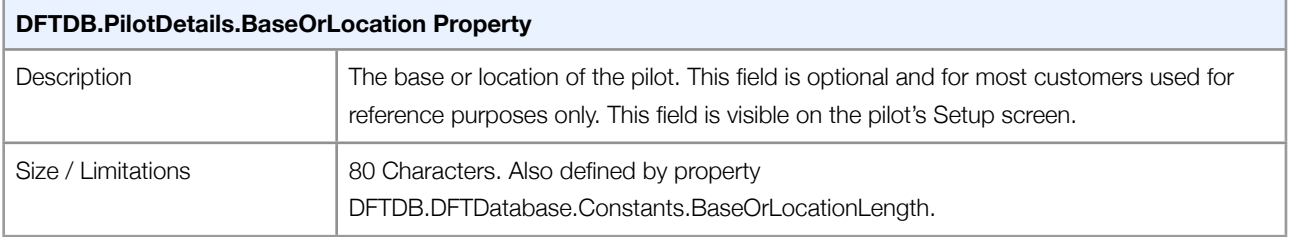

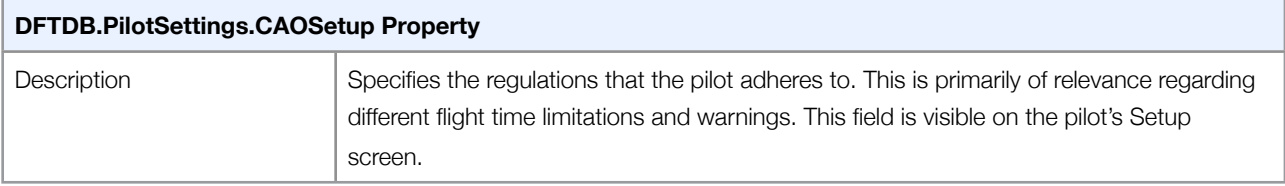

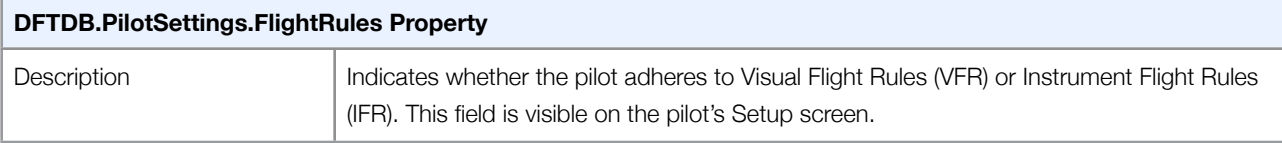

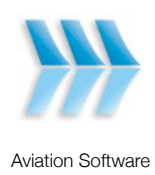

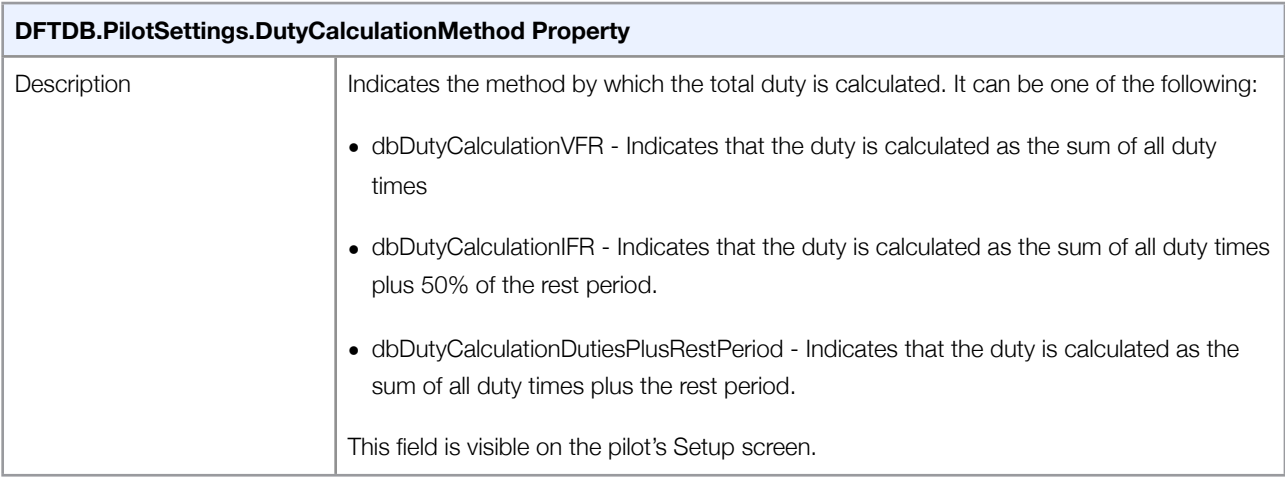

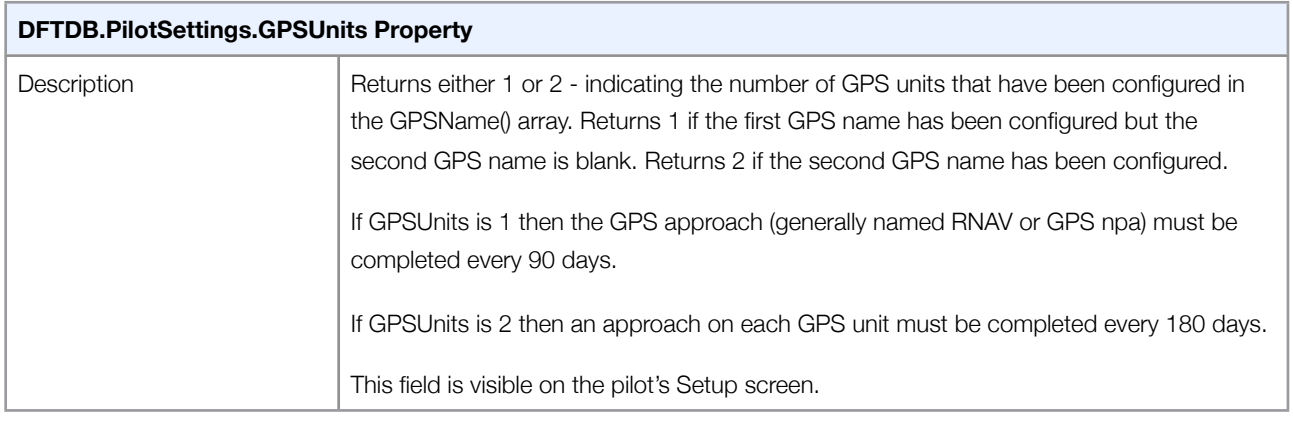

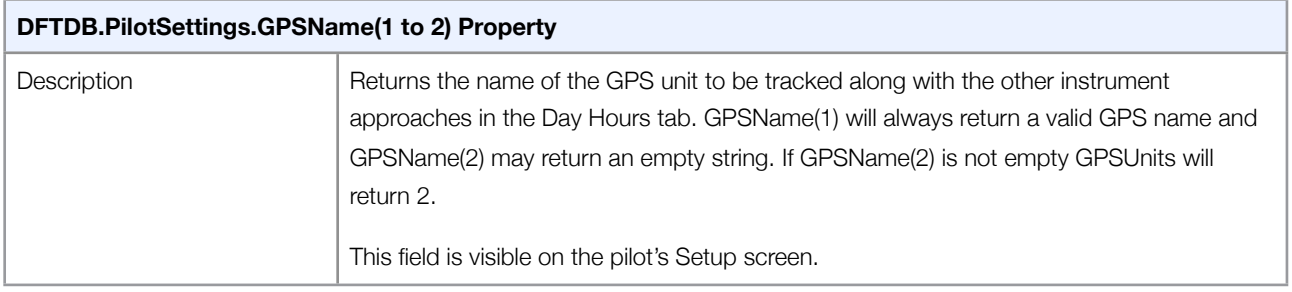

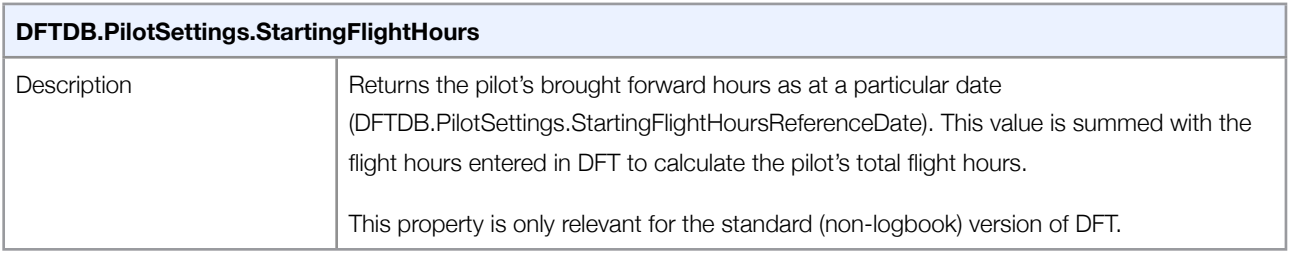

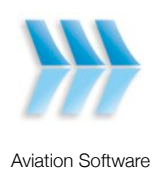

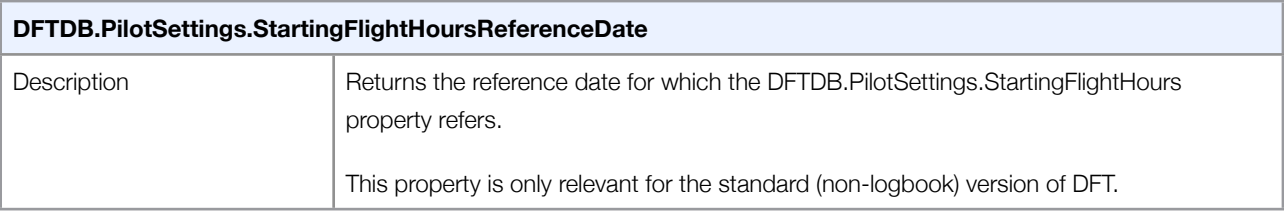

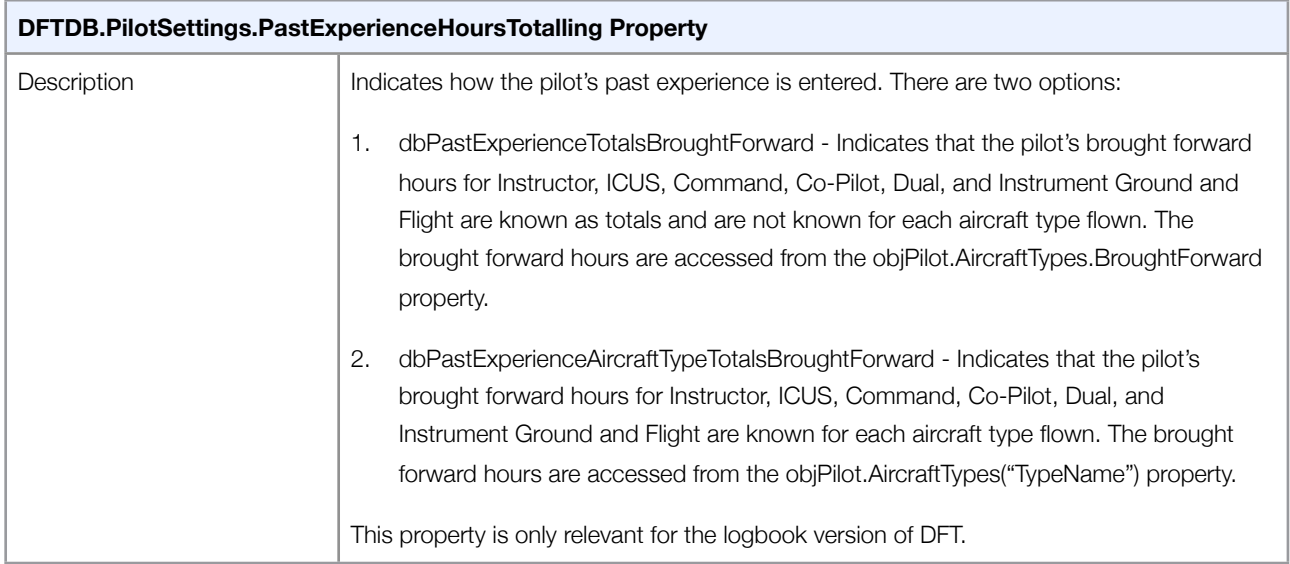

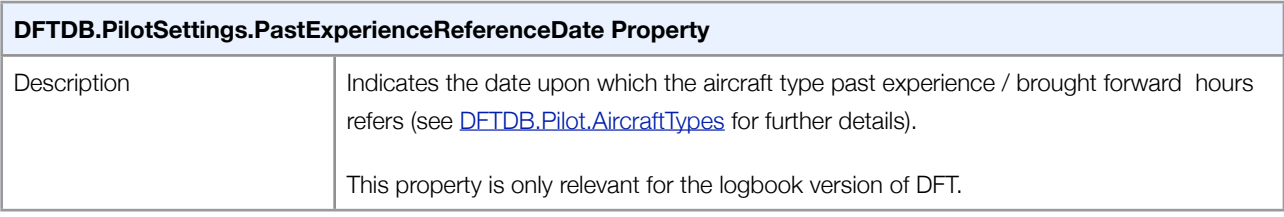

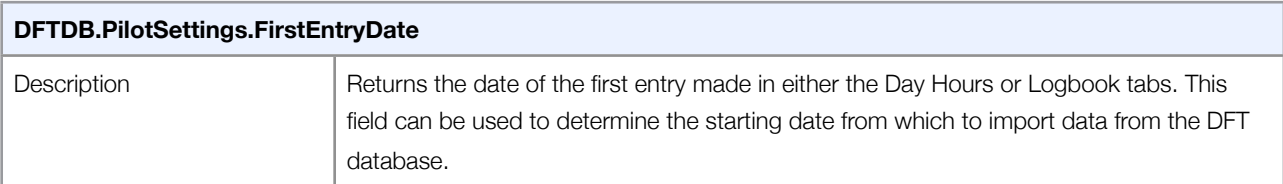

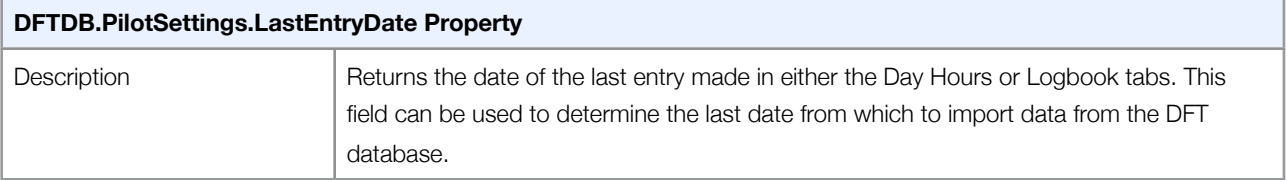

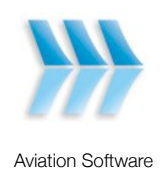

#### <span id="page-15-0"></span>**DFTDB.PilotAircraftTypeSetDFT Class**

The PilotAircraftTypeSetDFT class contains a collection of 4 PilotAircraftTypeDFT objects. Each object represents a unique aircraft type for which flight time tracking is calculated. The PilotAircraftTypesDFT collection is unique to each pilot as each pilot may track different aircraft types. The aircraft types are setup on the Setup screen on the Aircraft tab.

Flight hours can be split between the 3 aircraft types and the **Other** aircraft type by associating the flight hours with each aircraft type. For example, if 5 flight hours are completed for the day, 2 hours can be associated with aircraft type 1 and 3 hours associated with aircraft type 2. The flight hours are associated by using the drop-down list of aircraft types displayed underneath the flight time field on the Day Hours tab.

This class is only relevant for the standard (non-logbook) versions of DFT. For the logbook version the DFTDB.PilotAircraftTypes class should be used.

To enumerate through the 4 pilot's aircraft types:

```
 For Each objAircraftType As DftDB.PilotAircraftTypeDFT In objPilot.AircraftTypesDFT
   Debug.Print("Type: " & objAircraftType.TheType)
Next
```
If the aircraft type name is known an AircraftTypeDFT object can be returned directly from the AircraftTypesDFT collection:

Dim objAircraftType As DftDB.PilotAircraftTypeDFT = objPilot.AircraftTypesDFT("C101")

#### <span id="page-15-1"></span>**DFTDB.PilotAircraftTypeDFT Class**

The DFTDB.PilotAircraftTypeDFT class represents an aircraft type and details the aircraft's engine type, engine configuration and the pilot's brought forward hours.

This class is only relevant for the standard (non-logbook) versions of DFT. For the logbook version the DFTDB.PilotAircraftType class should be used.

Detailed below are all of the properties for the PilotAircraftTypeDFT class:

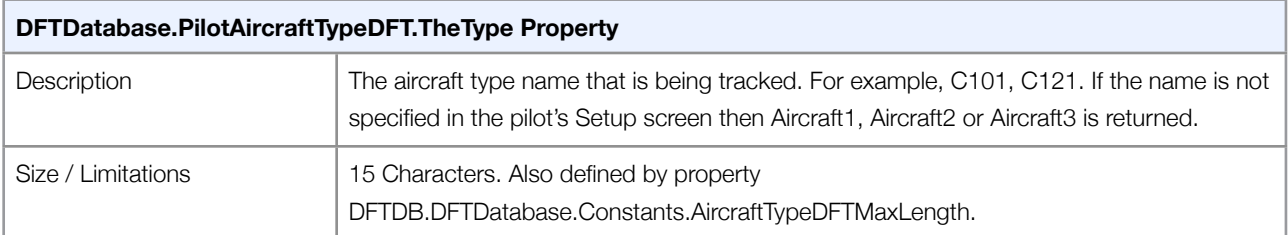

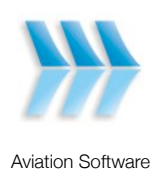

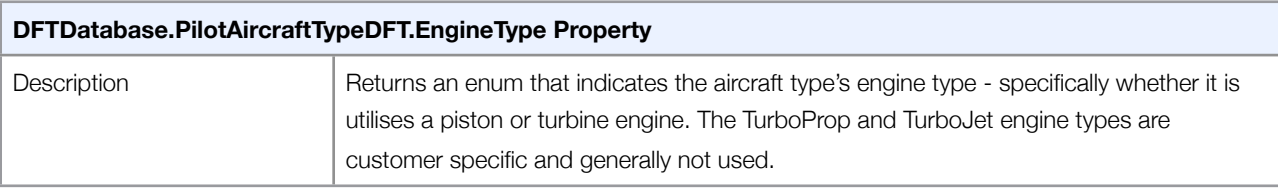

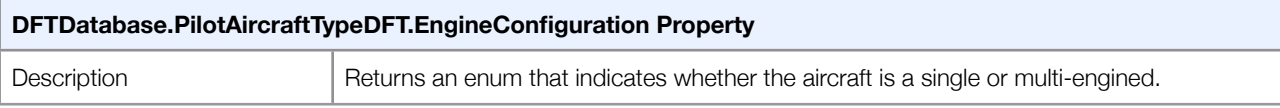

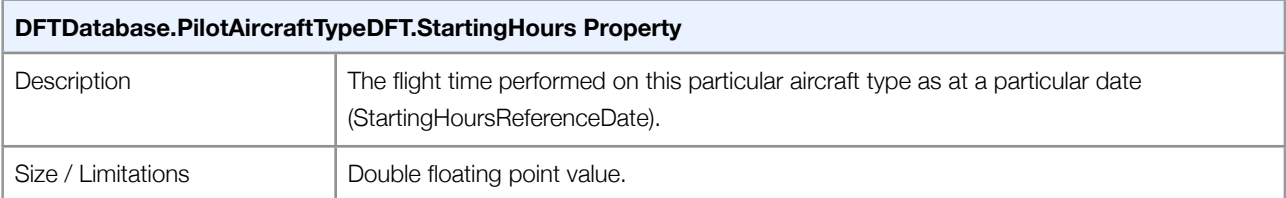

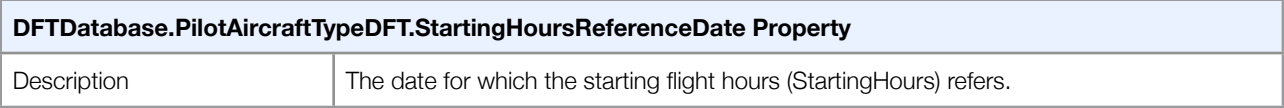

#### <span id="page-16-0"></span>**DFTDB.PilotAircraftTypes Class**

The PilotAircraftTypes class contains a collection of aircraft types tracked by a pilot and the past experience associated with each aircraft type or the past experience for all aircraft types. See the DFTDB.PilotSettings.PastExperienceHoursTotalling property for further information.

This collection is only relevant to the logbook version of DFT.

To enumerate through the pilot's aircraft type starting hours:

#### Select Case objPilot.Settings.PastExperienceHoursTotalling

Case dbPastExperienceAircraftTypeTotalsBroughtForward

For Each objAircraftType As DftDB.PilotAircraftType In objPilot.AircraftTypes

Debug.Print("Starting Hours for Aircraft Type " & objAircraftType.TheType & ":")

 Debug.Print("Single Engine ICUS Day: " & objAircraftType.PastExperience.SingleEngineICUS.Day) Debug.Print("Single Engine ICUS Night: " & objAircraftType.PastExperience.SingleEngineICUS.Night) Debug.Print("Single Engine Dual Day: " & objAircraftType.PastExperience.SingleEngineDual.Day) etc.

Next

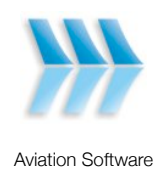

Case dbPastExperienceTotalsBroughtForward

 Debug.Print("Single Engine ICUS Day: " & objPilot.AircraftTypes.BroughtForward.SingleEngineICUS.Day) Debug.Print("Single Engine ICUS Night: " & objPilot.AircraftTypes.BroughtForward.SingleEngineICUS.Night) Debug.Print("Single Engine Dual Day: " & objPilot.AircraftTypes.BroughtForward.SingleEngineDual.Day) etc.

End Select

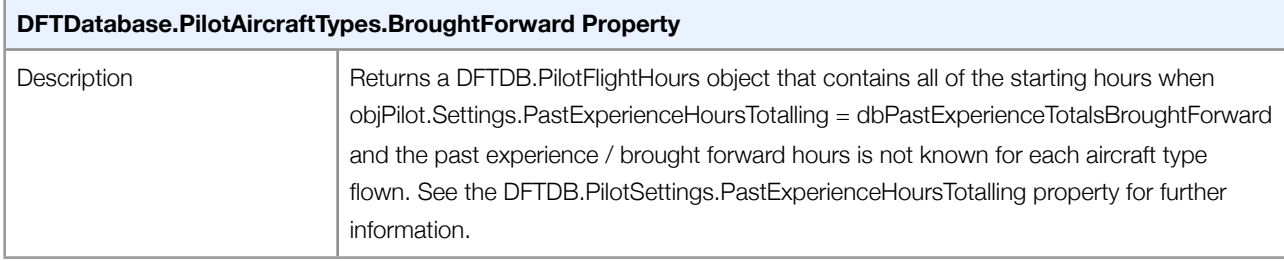

#### <span id="page-17-0"></span>**DFTDB.PilotAircraftType Class**

The PilotAircraftType class contains the past experience / brought forward hours for a particular aircraft type. This class is only relevant when objPilot.Settings.PastExperienceHoursTotalling = dbPastExperienceAircraftTypeTotalsBroughtForward and for the logbook versions of DFT.

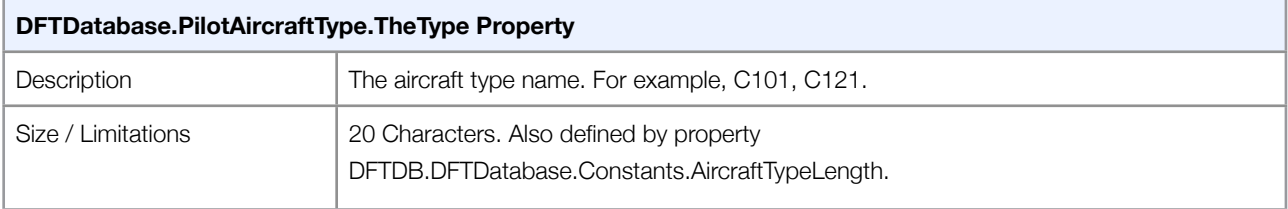

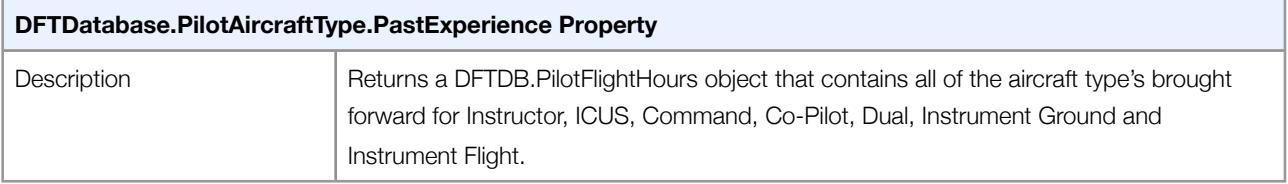

#### <span id="page-17-1"></span>**DFTDB.PilotCurrencyChecks Class**

The DFTDB.PilotCurrencyChecks class contains a collection of pilot currency checks - a collection of procedures that a pilot must frequently renew and maintain experience with. The currency checks are unique to a particular pilot. Each pilot can have a maximum of 50 currency checks.

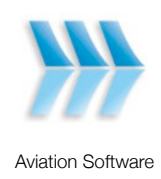

To enumerate through the pilot's currency checks:

 For Each objCheck As DftDB.PilotCurrencyCheck In objPilot.CurrencyChecks Debug.Print("Check: " & objCheck.Name) Debug.Print("Expiry Date: " & objCheck.ExpiryDate) Debug.Print("Comments: " & objCheck.Comments) Next

#### <span id="page-18-0"></span>**DFTDB.PilotCurrencyCheck Class**

The DFTDB.PilotCurrencyCheck class details a pilot's currency check. The currency check includes a name, expiry date and comments. The expiry date indicates when the currency check is due for renewal.

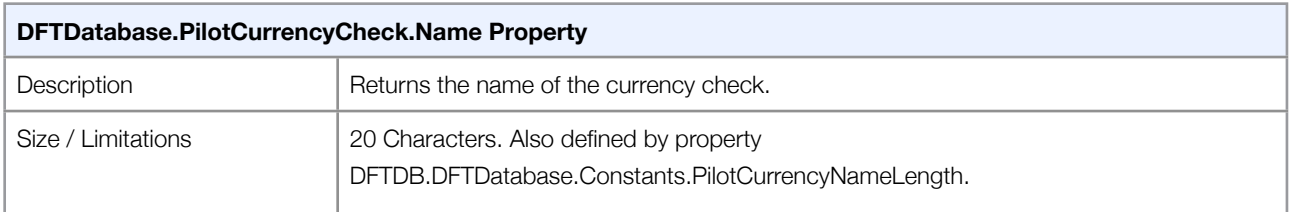

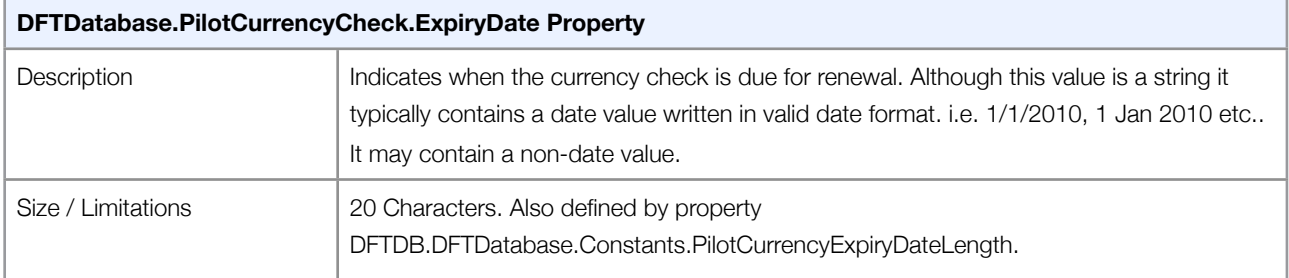

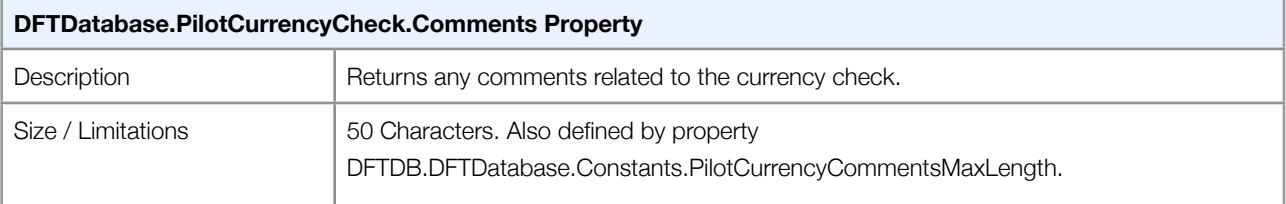

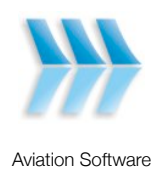

#### <span id="page-19-0"></span>**DFTDB.PilotHours Class**

The DFTDB.PilotHours class provides access to a pilot's duty, flight hours, instrument approaches, night flight, night takeoffs, night landings, instrument flight and instrument ground for a particular day. This data is displayed on the **Day Hours** tab.

The DFT8+Logbook package automatically sums the flight hours entered into the logbook and displays the total flight hours for the day on the **Day Hours** tab. The hours cannot be edited from the **Day Hours** tab - only from the **Logbook** tab. The Personal Logbook package also writes the daily flight hours however it does not display the hours on the **Day Hours** tab.

Flight hours can be entered in decimal format where the decimal part represents the fraction of 1 hour. For example, 1.5 equates to 1 hour and 30 minutes. Similarly, 1.2 equates to 1 hour and 12 minutes.

For all DFT packages, the flight, night flight, instrument ground and instrument flight time totals are accessed from the DFTDB.PilotHours class.

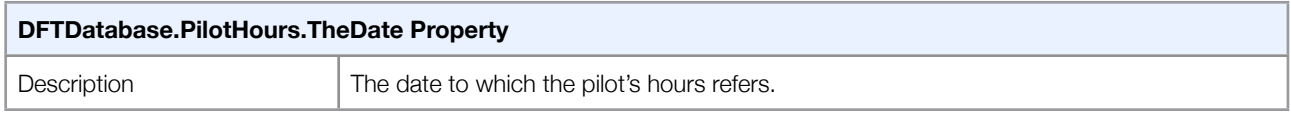

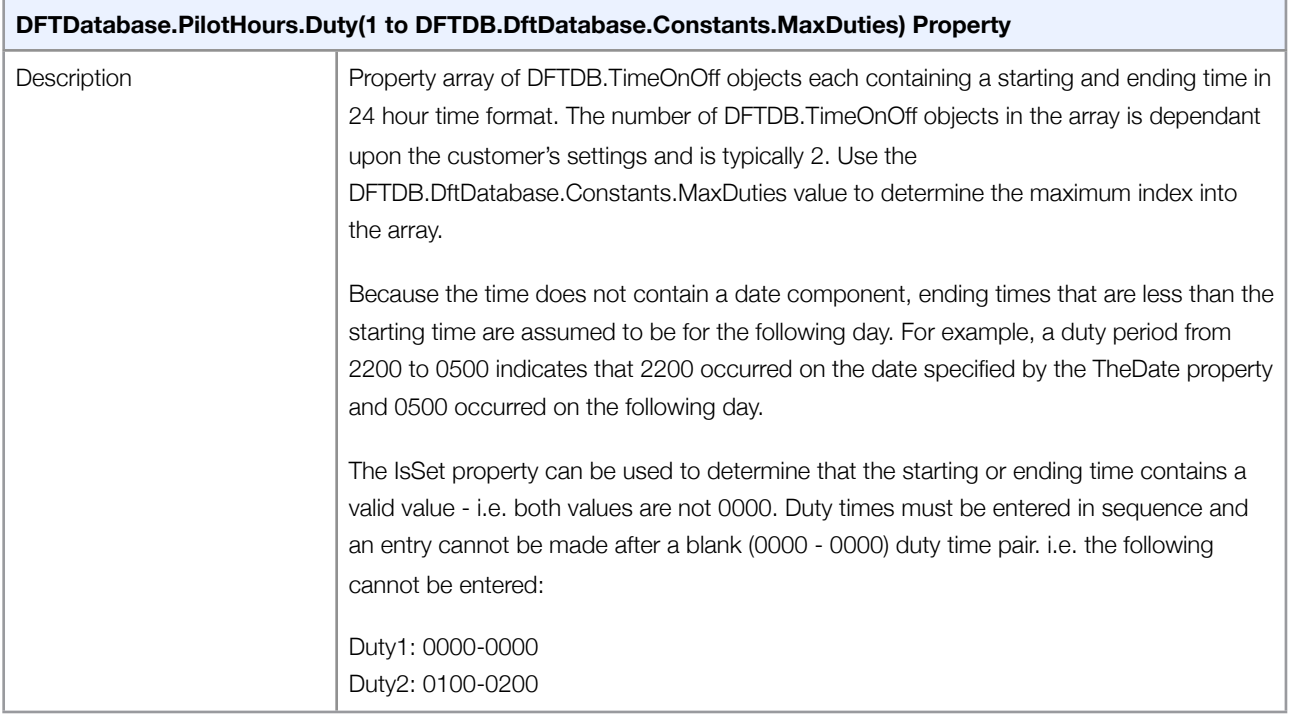

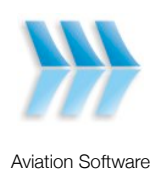

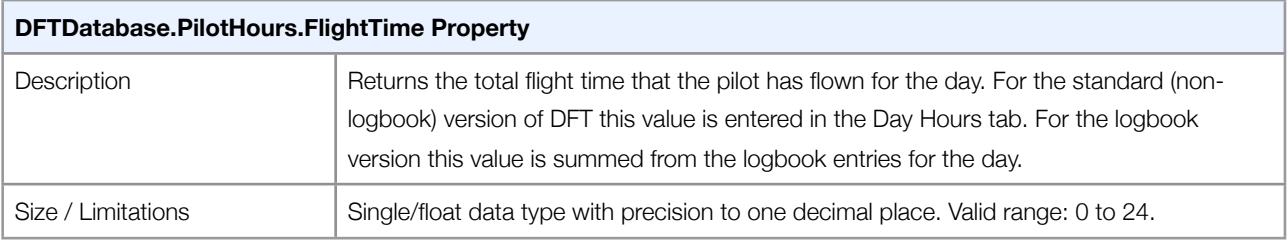

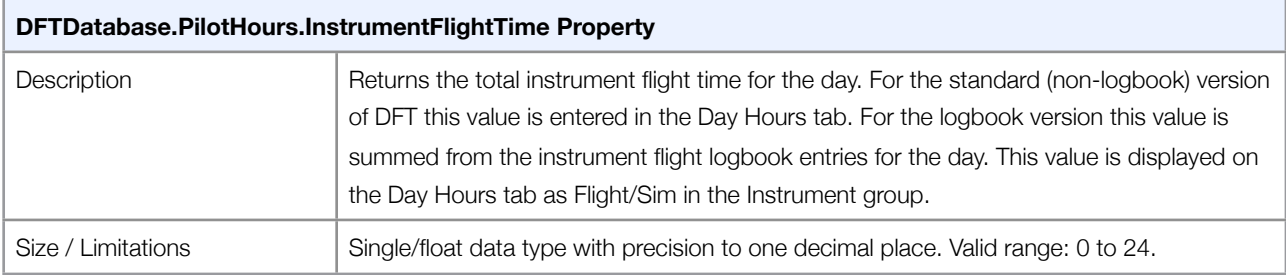

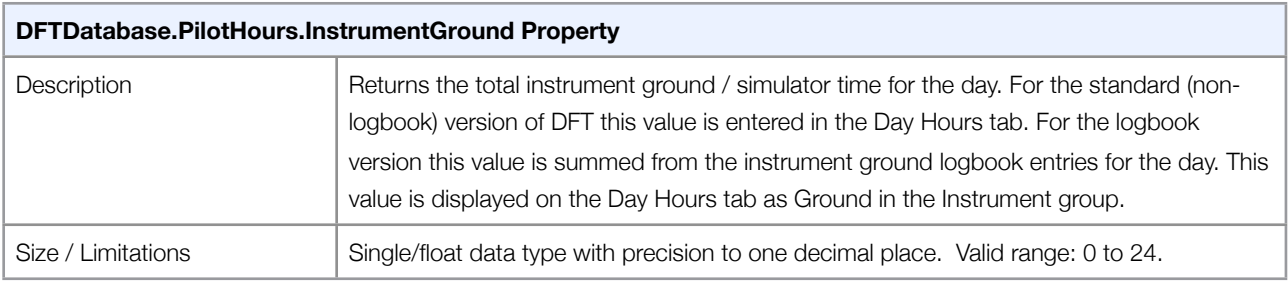

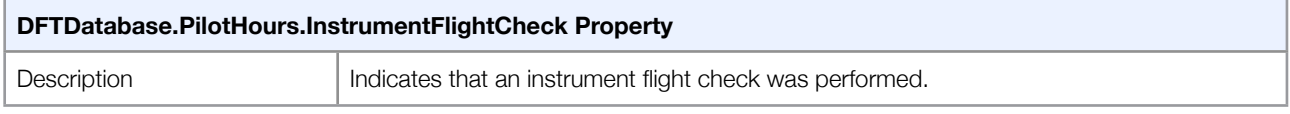

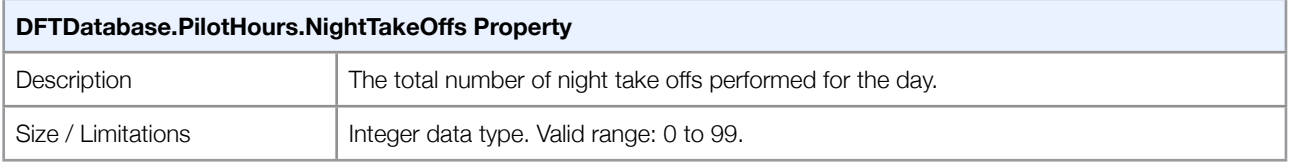

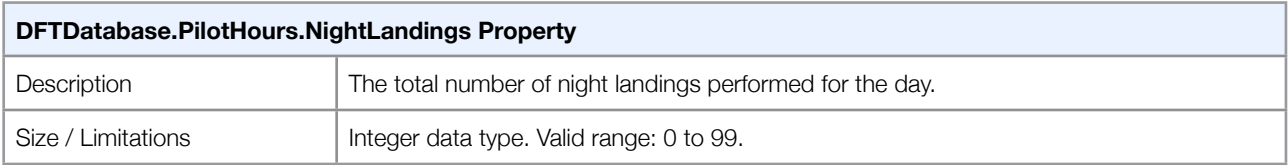

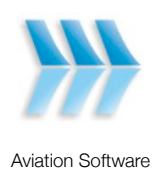

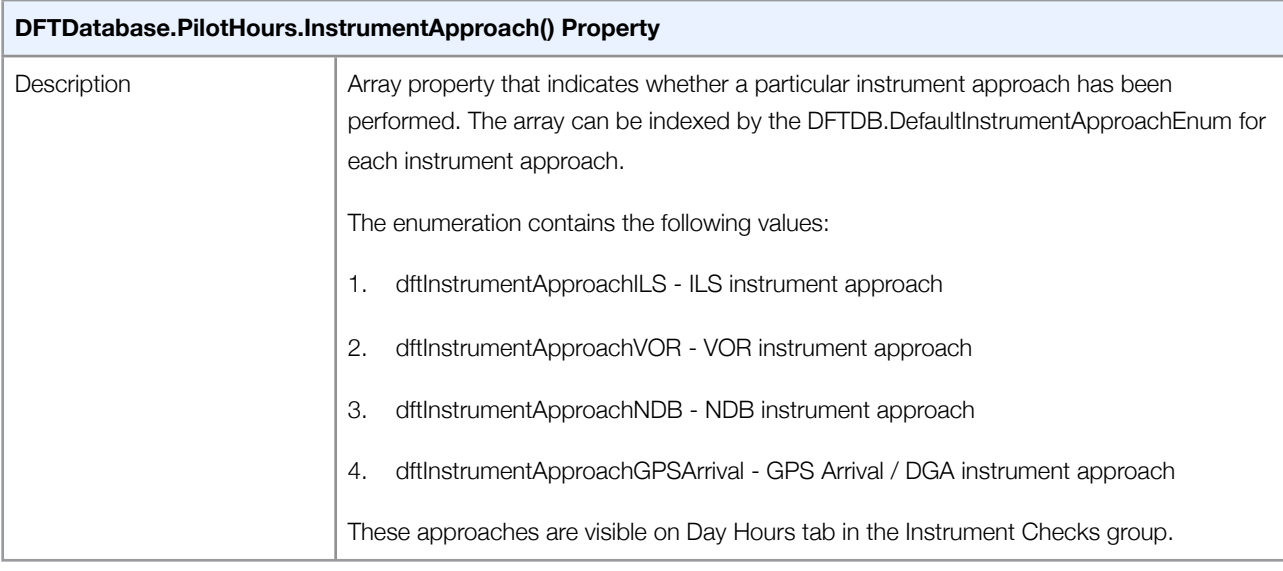

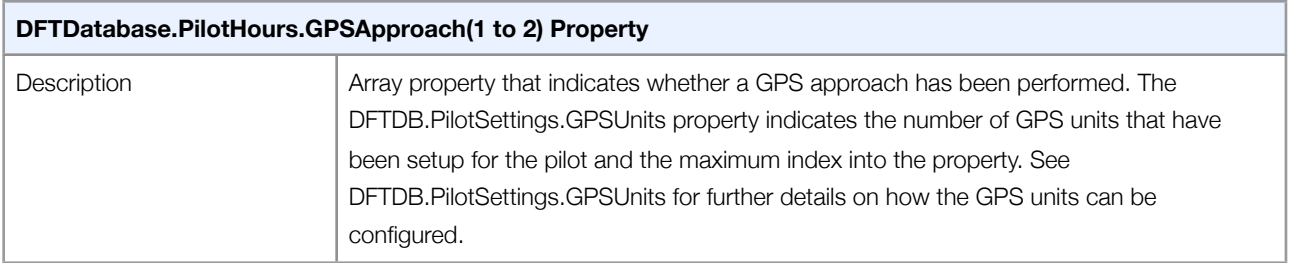

### <span id="page-21-0"></span>**DFTDB.PilotLogbookEntry Class**

The DFTDB.PilotLogbookEntry class provides access to the pilot's logbook hours, including instructor, ICUS, Dual, Co-Pilot and Command day and night hours, flight details, aircraft, instrument flight and instrument ground hours. These hours are visible on the **Logbook** tab on the pilot screen and only relevant to the logbook versions of DFT. A pilot can enter multiple logbook entries for one day.

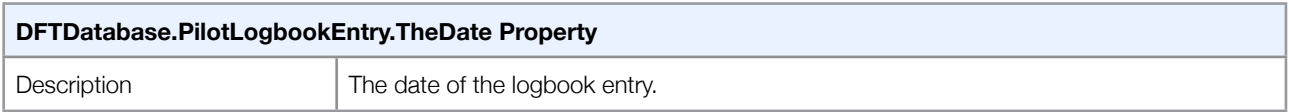

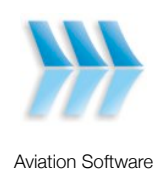

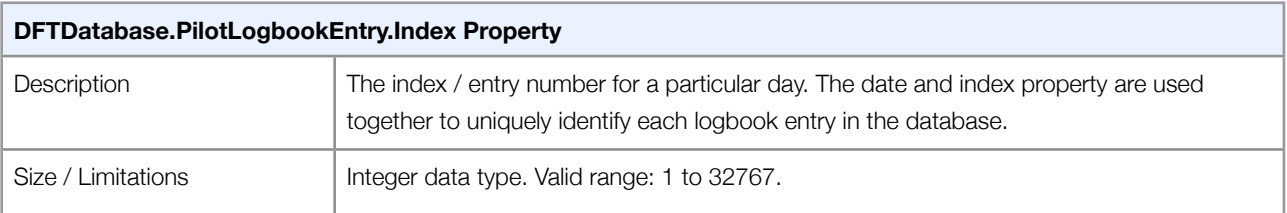

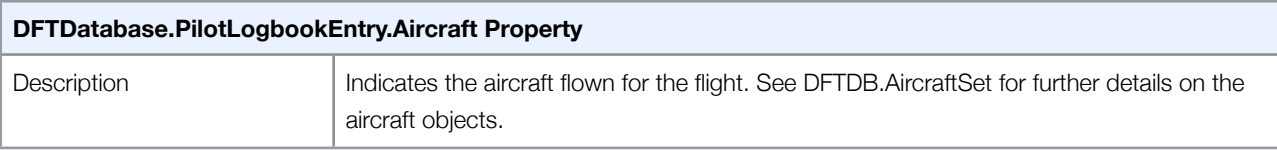

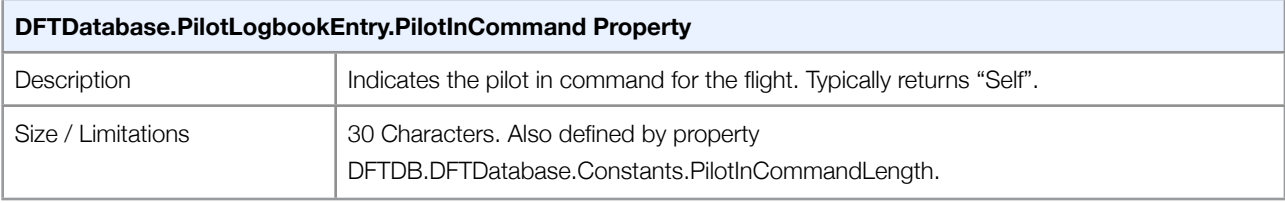

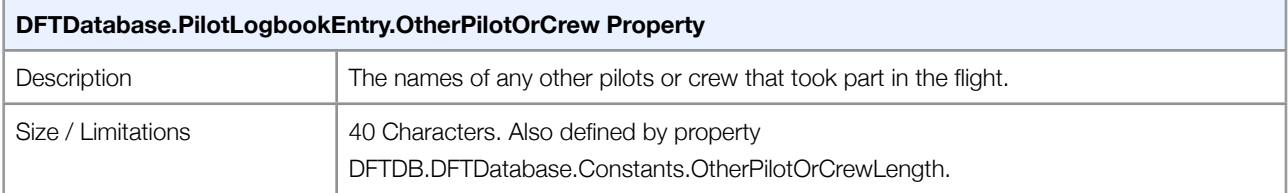

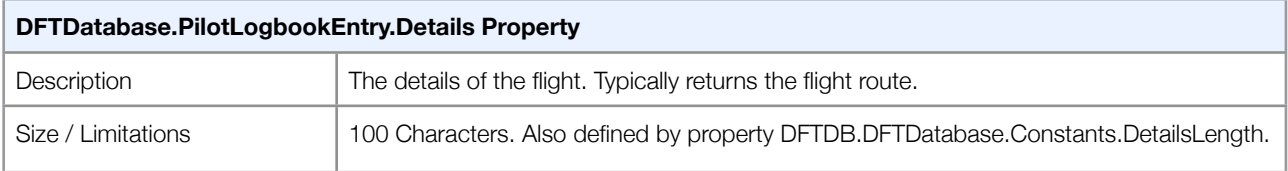

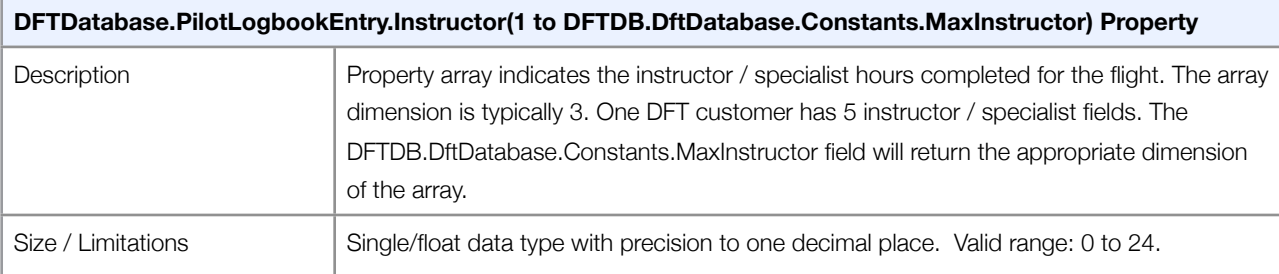

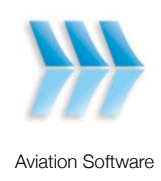

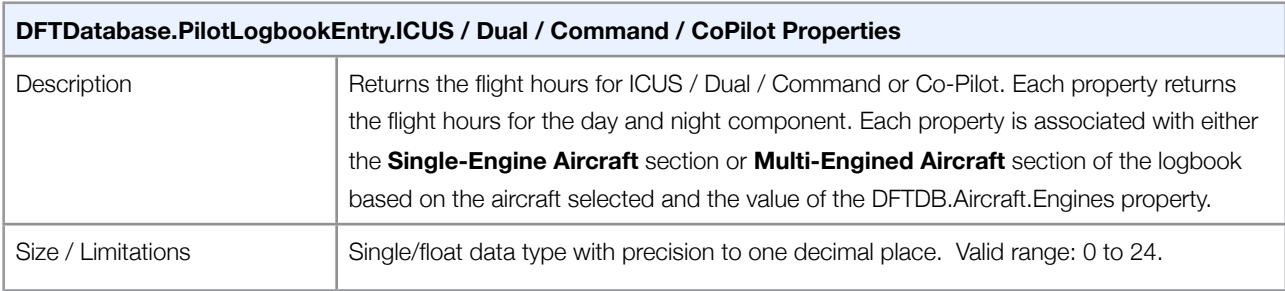

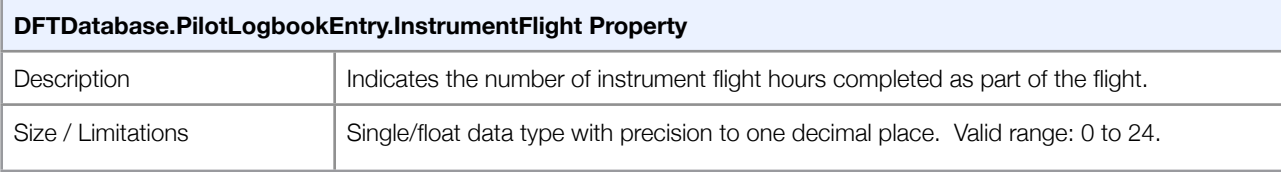

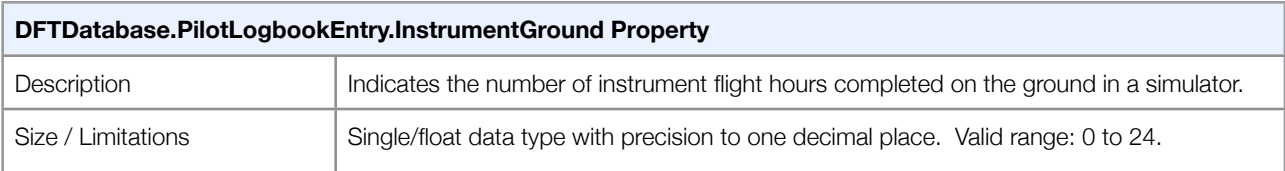

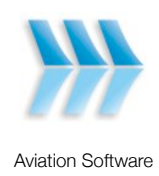

## <span id="page-24-0"></span>**Code Example Listing**

#### <span id="page-24-1"></span>**Accessing Pilot Data**

```
Sub Main()
     Dim objPilot As DftDB.Pilot
     Dim objDatabase As New DftDB.DftDatabase
     objDatabase.OpenDatabase("C:\Program Files\Dft8", "AccessKey", 
        strRegisteredCompanySerialNumber:="")
     Debug.Print("")
     Debug.Print("--------------------------------")
     Debug.Print(" PILOT PERSONAL DATA & SETTINGS ")
     Debug.Print("--------------------------------")
     Debug.Print("")
     For Each objPilot In objDatabase.Pilots
         Debug.Print("Name: " & objPilot.Name)
         Debug.Print("Password: " & objPilot.Password)
         Debug.Print("Personal Details:")
         Debug.Print("Full name: " & objPilot.Details.FullName)
        Debug.Print("Seniority: " & objPilot.Details.Seniority)
         Debug.Print("Address: " & objPilot.Details.Address)
         Debug.Print("Commenced: " & objPilot.Details.CommencedEmployment)
         Debug.Print("License Number: " & objPilot.Details.LicenseNumber)
         Debug.Print("Base / Location: " & objPilot.Details.BaseOrLocation)
         Debug.Print("Parent / Guardian: " & objPilot.Details.ParentOrGuardian)
         Debug.Print("Phone: " & objPilot.Details.Phone)
         Debug.Print("Fax: " & objPilot.Details.Fax)
         Debug.Print("Comments: " & objPilot.Details.Comments)
         Dim objSettings As DftDB.PilotSettings = objPilot.Settings
         Debug.Print("Settings:")
         Debug.Print("CAO Flight Rules: " & objSettings.CAOSetup)
         Debug.Print("Flight Rules: " & objSettings.FlightRules.ToString)
        Debug.Print("Duty Calculation: " & objSettings.DutyCalculationMethod.ToString)
         Debug.Print("Number of GPS Units: " & objSettings.GPSUnits)
         Debug.Print("GPS Unit 1: " & objSettings.GPSName(1))
         Debug.Print("GPS Unit 2: " & objSettings.GPSName(2))
        Debug.Print("")
```
Next

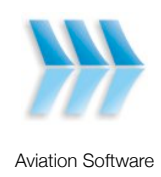

#### <span id="page-25-0"></span>**Accessing Aircraft and Aircraft Type Data**

```
 'Database contains logbook information
 Dim bLogbookMode As Boolean = objDatabase.LogbookMode
 'Pilots can be accessed by an ordinal/index value.
 'In this case get the first pilot in the database
 objPilot = objDatabase.Pilots(1)
 'Cache the settings so that the database is not continually accessed because of calls to 
 'objPilot.Settings
 Dim objPilotSettings As DftDB.PilotSettings = objPilot.Settings
 If bLogbookMode Then
     Debug.Print("")
     Debug.Print("-------------------------")
     Debug.Print(" AIRCRAFT DATA (LOGBOOK) ")
     Debug.Print("-------------------------")
     Debug.Print("")
     For Each objAircraft As DftDB.Aircraft In objDatabase.Aircraft
         Debug.Print("Call Sign: " & objAircraft.Registration)
         Debug.Print("Type: " & objAircraft.TheType)
         Debug.Print("Engines: " & objAircraft.Engines.ToString)
         Debug.Print("Engine Type: " & objAircraft.EngineType.ToString)
         Debug.Print("IsDeletable: " & objAircraft.IsDeletable)
         Debug.Print("")
     Next
     Debug.Print("")
     Debug.Print("---------------------------------")
     Debug.Print(" PILOT PAST EXPERIENCE (LOGBOOK) ")
     Debug.Print("---------------------------------")
     Debug.Print("")
     Debug.Print("Pilot: " & objPilot.Name)
     Debug.Print("Brought Forward Totals from Date: " & 
            objPilotSettings.PastExperienceReferenceDate.ToShortDateString)
     Debug.Print("Brought Forward Totals Method: " & 
            objPilotSettings.PastExperienceHoursTotalling.ToString)
     Select Case objPilotSettings.PastExperienceHoursTotalling
         Case dbPastExperienceAircraftTypeTotalsBroughtForward
             For Each objAircraftType As DftDB.PilotAircraftType In objPilot.AircraftTypes
                 Debug.Print("Starting Hours for Aircraft Type " & objAircraftType.TheType & ":")
                 Debug.Print("Single Engine ICUS Day: " * 
                      objAircraftType.PastExperience.SingleEngineICUS.Day)
                 Debug.Print("Single Engine ICUS Night: " * 
                      objAircraftType.PastExperience.SingleEngineICUS.Night)
                 Debug.Print("Single Engine Dual Day: " * 
                     objAircraftType.PastExperience.SingleEngineDual.Day)
```
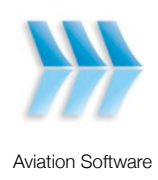

```
 PrintPilotFlightHours(objDatabase, objAircraftType.PastExperience)
             Next
         Case dbPastExperienceTotalsBroughtForward
             PrintPilotFlightHours(objDatabase, objPilot.AircraftTypes.BroughtForward)
     End Select
 Else
     Debug.Print("")
     Debug.Print("------------------------------------------------------")
     Debug.Print(" PILOT AIRCRAFT TYPES & PAST EXPERIENCE (NON-LOGBOOK) ")
     Debug.Print("------------------------------------------------------")
     Debug.Print("")
     Debug.Print("Pilot: " & objPilot.Name)
     Debug.Print("Total Flight Hours: " & objPilot.Settings.StartingFlightHours)
     Debug.Print("Total Flight Hours as at: " & 
         objPilot.Settings.StartingFlightHoursReferenceDate)
    For Each objAircraftType As DftDB.PilotAircraftTypeDFT In objPilot.AircraftTypesDFT
         Debug.Print("Type: " & objAircraftType.TheType)
         Debug.Print("Engine Type: " & objAircraftType.EngineType.ToString)
         Debug.Print("Engine Configuration: " & objAircraftType.EngineConfiguration.ToString)
        Debug.Print("Starting Hours: " & objAircraftType.StartingHours.ToString("0.0"))
         Debug.Print("Starting Hours Reference Date: " & 
             objAircraftType.StartingHoursReferenceDate.ToShortDateString)
         Debug.Print("")
    Next
```
End If

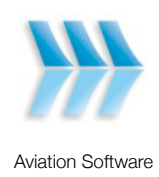

#### <span id="page-27-0"></span>**Accessing Pilot Currency Checks**

```
 Debug.Print("")
 Debug.Print("-----------------------")
 Debug.Print(" PILOT CURRENCY CHECKS ")
 Debug.Print("-----------------------")
 Debug.Print("")
 Debug.Print("Pilot: " & objPilot.Name)
For Each objCheck As DftDB.PilotCurrencyCheck In objPilot.CurrencyChecks
    Debug.Print("Check: " & objCheck.Name)
    Debug.Print("Expiry Date: " & objCheck.ExpiryDate)
    Debug.Print("Comments: " & objCheck.Comments)
    Debug.Print("")
 Next
```
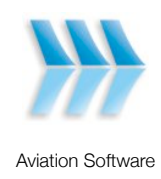

#### <span id="page-28-0"></span>**Accessing Duty, Flight and Instrument Checks Data**

```
 Debug.Print("")
 Debug.Print("--------------")
Debug.Print(" DFT DATA
 Debug.Print("--------------")
 Debug.Print("")
 Dim objPilotHours As DftDB.PilotHours
 Dim dtFirstEntryDate As Date = objPilotSettings.FirstEntryDate
 Dim dtLastEntryDate As Date = objPilotSettings.LastEntryDate
 Dim dtCurrentDate As Date = dtFirstEntryDate
 Debug.Print("Pilot: " & objPilot.Name)
 Debug.Print("Date of First Entry: " & dtFirstEntryDate.ToShortDateString)
 Debug.Print("Date of Last Entry: " & dtLastEntryDate.ToShortDateString)
While dtCurrentDate <= dtLastEntryDate
    objPilotHours = objPilot.Days(dtCurrentDate).Hours
     ' If this is a record with actual data entries (i.e. is not a blank entry)
     If objPilotHours.FlightTime <> 0 Or
        objPilotHours.DutyDay <> 0 Or
         objPilotHours.InstrumentFlightTime <> 0 Then
         Debug.Print("Date: " & dtCurrentDate)
         'Typically objDatabase.Constants.MaxDuties returns 2 - but some customers have 3 or 4 
          'sets of duty on/off times
        For intDutyIndex As Integer = 1 To objDatabase.Constants.MaxDuties
             'Indicates the Duty has the time on and time off set i.e. it is not 0000 and 0000.
             If objPilotHours.Duty(intDutyIndex).IsSet Then
                 Debug.Print("Duty " & intDutyIndex & " On: " & 
                 objPilotHours.Duty(intDutyIndex).TimeOn) 'format is 24 hour format i.e. 1230
                 Debug.Print("Duty " & intDutyIndex & " Off: " & 
                 objPilotHours.Duty(intDutyIndex).TimeOff) 'format is 24 hour format i.e. 1230
             Else
                 'There are no further duty times entered
                 Exit For
             End If
         Next
         Debug.Print("Flight Time: " & objPilotHours.FlightTime)
         If Not bLogbookMode Then
             For intAircraftTypeFlightHours As Integer = 1 To
                                                            objDatabase.Constants.MaxDFTAircraft
                 Debug.Print("Flight Time (" & 
                     objPilot.AircraftTypesDFT(intAircraftTypeFlightHours).TheType & "): " & 
                     objPilotHours.AircraftFlightHours(intAircraftTypeFlightHours))
             Next
         End If
         Debug.Print("Instrument Flight Time: " & objPilotHours.InstrumentFlightTime)
```
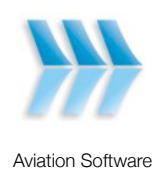

```
 Debug.Print("Instrument Ground: " & objPilotHours.InstrumentGround)
     Debug.Print("Instrument Flight Check: " & objPilotHours.InstrumentFlightCheck)
     Debug.Print("Night Flight: " & objPilotHours.NightFlightTime)
     Debug.Print("Night Takeoffs: " & objPilotHours.NightTakeOffs)
     Debug.Print("Night Landings: " & objPilotHours.NightLandings)
     Debug.Print("ILS: " & objPilotHours.InstrumentApproach(dftInstrumentApproachILS))
     Debug.Print("VOR: " & objPilotHours.InstrumentApproach(dftInstrumentApproachVOR))
     Debug.Print("NDB: " & objPilotHours.InstrumentApproach(dftInstrumentApproachNDB))
     Debug.Print("DGA: " & objPilotHours.InstrumentApproach(dftInstrumentApproachGPSArrival))
     If objPilotSettings.GPSUnits >= 1 Then
         Debug.Print(objPilotSettings.GPSName(1) & ": " & objPilotHours.GPSApproach(1))
     End If
     If objPilotSettings.GPSUnits >= 2 Then
         Debug.Print(objPilotSettings.GPSName(2) & ": " & objPilotHours.GPSApproach(2))
     End If
     Debug.Print("")
 End If
```

```
 End While
```
dtCurrentDate = dtCurrentDate.AddDays(1)

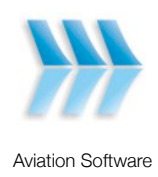

#### <span id="page-30-0"></span>**Accessing Logbook Data**

```
 Debug.Print("")
 Debug.Print("----------------------")
 Debug.Print(" LOGBOOK DATA ")
 Debug.Print("----------------------")
 Debug.Print("")
 Debug.Print("Pilot: " & objPilot.Name)
 dtCurrentDate = dtFirstEntryDate
While dtCurrentDate <= dtLastEntryDate
     'If there are logbook entries for the day
     For Each objEntry As DftDB.PilotLogbookEntry In objPilot.Logbook(dtCurrentDate)
         Debug.Print("Date: " & objEntry.TheDate.ToShortDateString)
         Debug.Print("Entry Number: " & objEntry.Index)
         Debug.Print("Aircraft: " & objEntry.Aircraft.Registration)
         Debug.Print("Pilot In Command: " & objEntry.PilotInCommand)
         Debug.Print("Other Pilot or Crew: " & objEntry.OtherPilotOrCrew)
         Debug.Print("Details: " & objEntry.Details)
         For intInstructorIndex As Integer = 1 To objDatabase.Constants.MaxInstructor
             Debug.Print("Instructor " & intInstructorIndex & ": " & 
                 objEntry.Instructor(intInstructorIndex))
         Next
         Debug.Print("ICUS Day: " & objEntry.ICUS.Day)
         Debug.Print("ICUS Night: " & objEntry.ICUS.Night)
         Debug.Print("Dual Day: " & objEntry.Dual.Day)
         Debug.Print("Dual Night: " & objEntry.Dual.Night)
         Debug.Print("Command Day: " & objEntry.Command.Day)
         Debug.Print("Command Night: " & objEntry.Command.Night)
         Debug.Print("CoPilot Day: " & objEntry.CoPilot.Day)
         Debug.Print("CoPilot Night: " & objEntry.CoPilot.Night)
         Debug.Print("Instrument Flight: " & objEntry.InstrumentFlight)
         Debug.Print("Instrument Ground: " & objEntry.InstrumentGround)
         Debug.Print("")
     Next
     dtCurrentDate = dtCurrentDate.AddDays(1)
 End While
 'Close the database - ensuring that all files have been closed.
 objDatabase.CloseDatabase()
```
End Sub

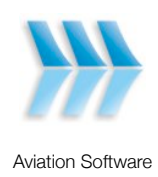

```
Private Sub PrintPilotFlightHours( _
     ByVal objDatabase As DftDB.DftDatabase, _
     ByVal objFlightHours As DftDB.PilotFlightHours)
     For intInstructorIndex As Integer = 1 To objDatabase.Constants.MaxInstructor
         Debug.Print("Instructor " & intInstructorIndex & ": " & 
             objFlightHours.Instructor(intInstructorIndex))
     Next
     Debug.Print("SingleEngine ICUS Day: " & objFlightHours.SingleEngineICUS.Day)
     Debug.Print("SingleEngine ICUS Night: " & objFlightHours.SingleEngineICUS.Night)
     Debug.Print("SingleEngine Dual Day: " & objFlightHours.SingleEngineDual.Day)
     Debug.Print("SingleEngine Dual Night: " & objFlightHours.SingleEngineDual.Night)
     Debug.Print("SingleEngine Command Day: " & objFlightHours.SingleEngineCommand.Day)
     Debug.Print("SingleEngine Command Night: " & objFlightHours.SingleEngineCommand.Night)
     Debug.Print("SingleEngine CoPilot Day: " & objFlightHours.SingleEngineCoPilot.Day)
     Debug.Print("SingleEngine CoPilot Night: " & objFlightHours.SingleEngineCoPilot.Night)
     Debug.Print("MultiEngine ICUS Day: " & objFlightHours.MultiEngineICUS.Day)
     Debug.Print("MultiEngine ICUS Night: " & objFlightHours.MultiEngineICUS.Night)
     Debug.Print("MultiEngine Dual Day: " & objFlightHours.MultiEngineDual.Day)
     Debug.Print("MultiEngine Dual Night: " & objFlightHours.MultiEngineDual.Night)
     Debug.Print("MultiEngine Command Day: " & objFlightHours.MultiEngineCommand.Day)
     Debug.Print("MultiEngine Command Night: " & objFlightHours.MultiEngineCommand.Night)
     Debug.Print("MultiEngine CoPilot Day: " & objFlightHours.MultiEngineCoPilot.Day)
     Debug.Print("MultiEngine CoPilot Night: " & objFlightHours.MultiEngineCoPilot.Night)
     Debug.Print("Instrument Flight: " & objFlightHours.InstrumentFlight)
     Debug.Print("Instrument Ground: " & objFlightHours.InstrumentGround)
```
End Sub